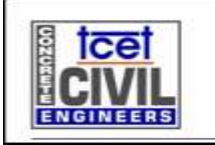

**TCET** DEPARTMENT OF CIVIL ENGINEERING [CIVIL]<br>Credit Based Grading Scheme[Revised - 2012] - University of Mumbai CBGS-2012(R)

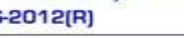

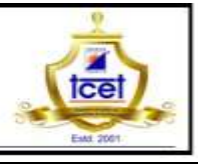

TCET/FRM/IP-02/09 Revision A

### **Semester Plan (Beyond Curriculum Bridge Course)**

Semester III **Course S.E Civil Engineering** 

# Subject: **Basics of MS Office – (Word & PowerPoint)** Class **S.E Civil (A&B)**

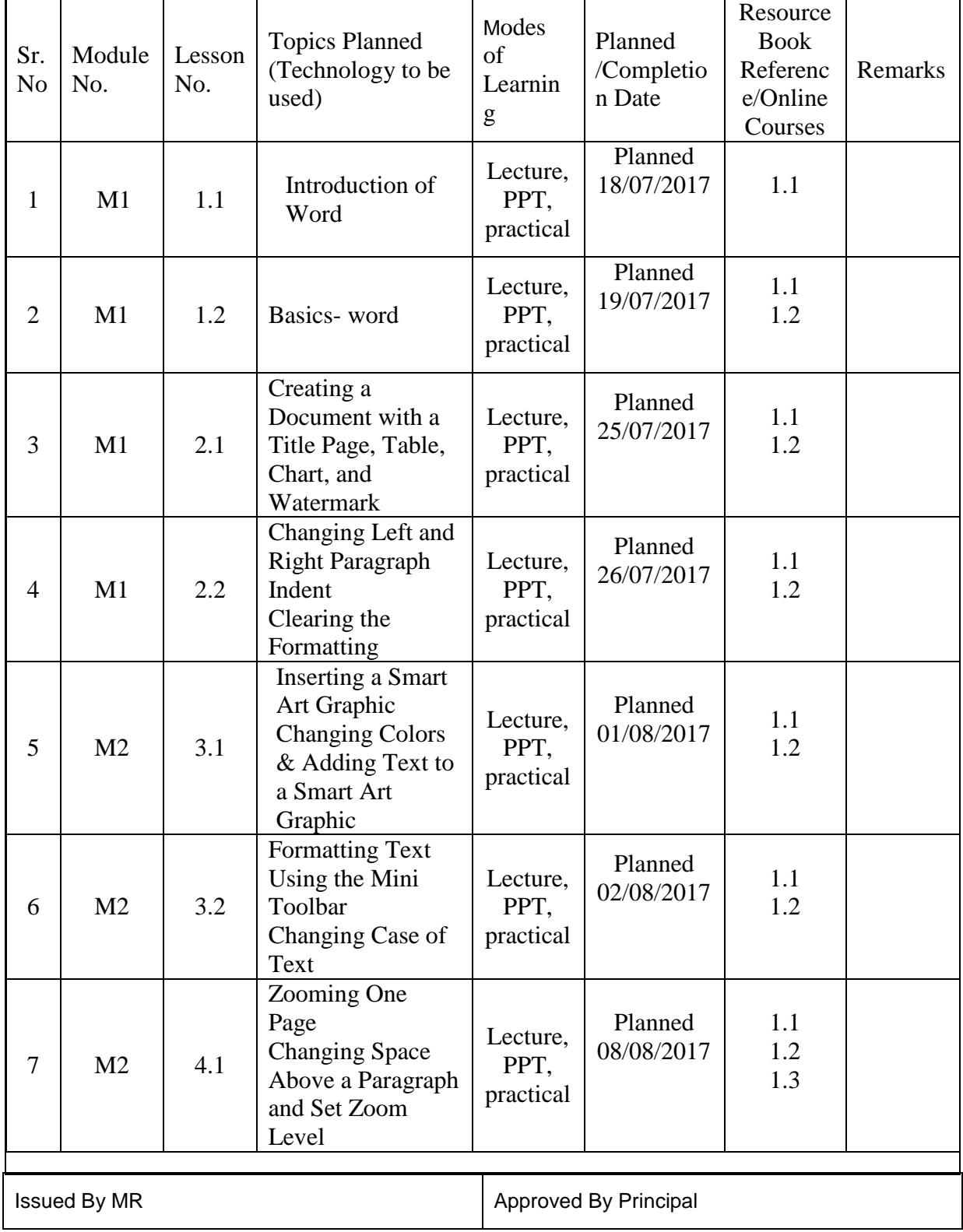

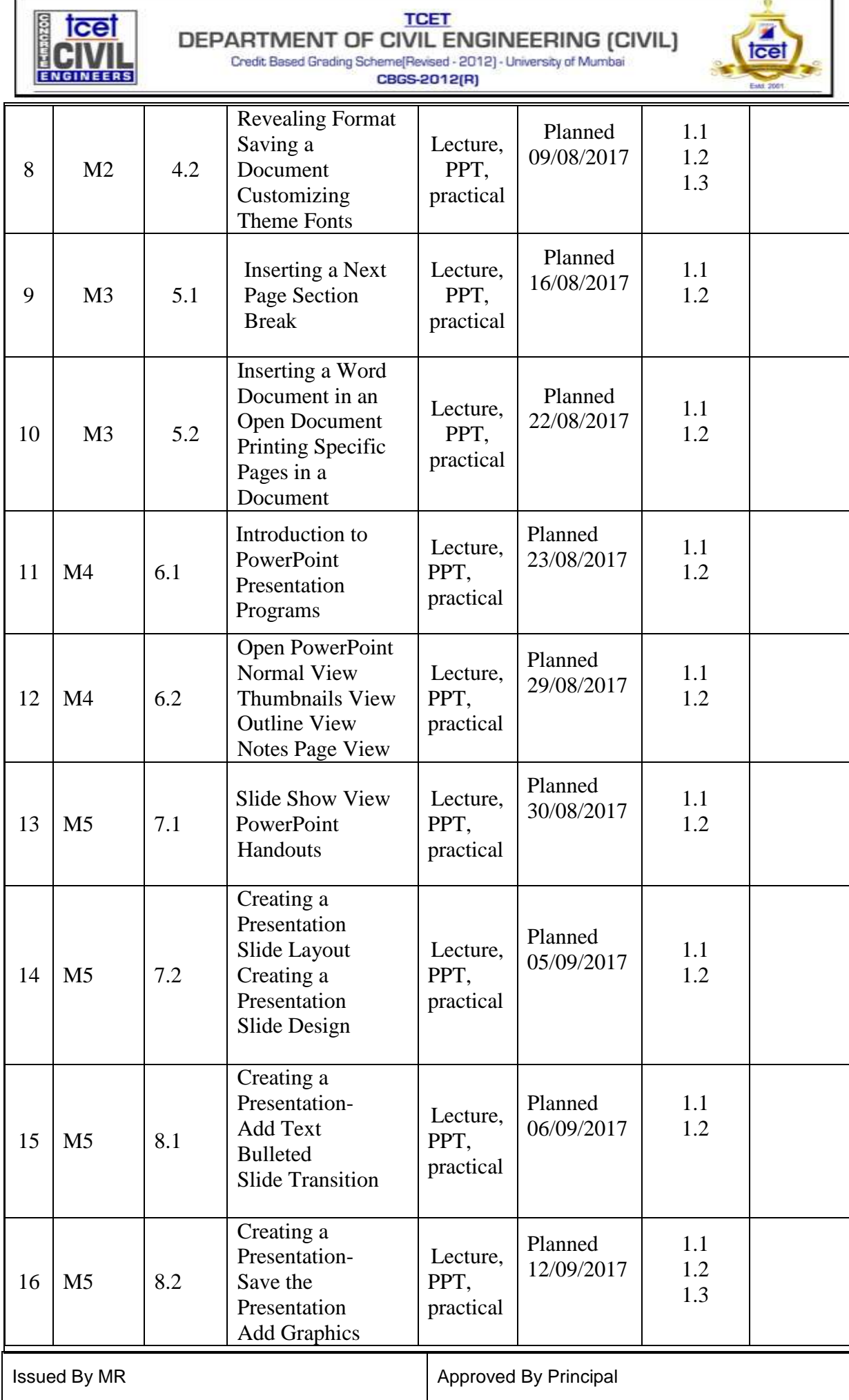

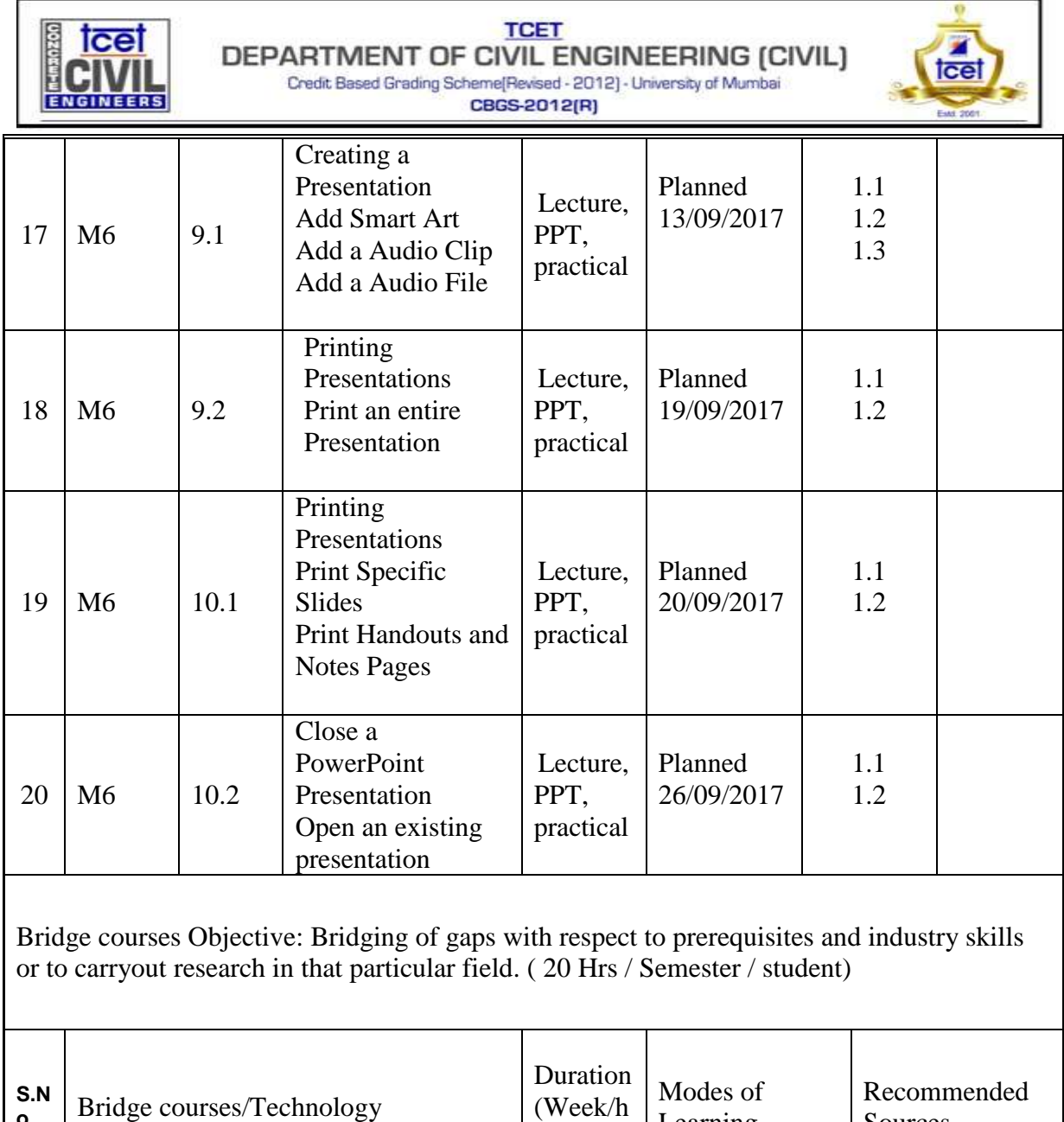

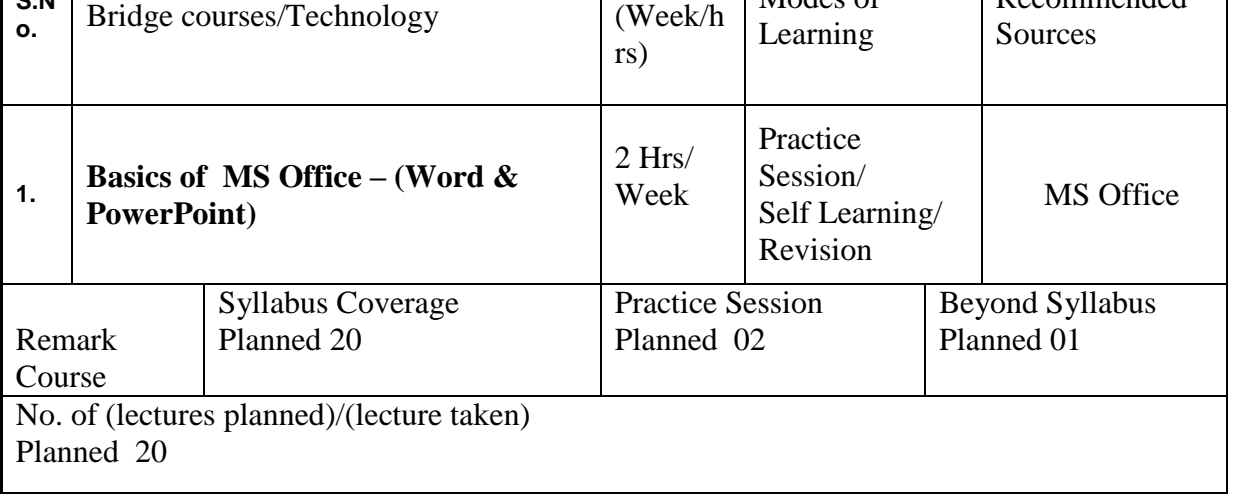

# **Text Books**

1) Microsoft Office 2013: Illustrated Introductory, First Course by David Beskeen

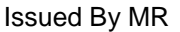

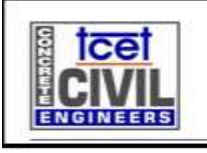

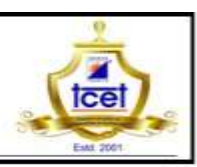

2) A Guide to Microsoft Office 2013, 1st Edition, by Jan Marrelli

## **Digital Reference**

- 1) [https://www.office.com](https://www.office.com/)
- 2) Information Skill Tutorials
- 3) [www.pluralsight.com](http://www.pluralsight.com/)

Name & Signature of Faculty Signature of HOD Signature of Principal

 /Dean (Academics) Date Date Date Date

#### **Note**

- 1. Plan date and completion date should be in compliance
- 2. Courses are required to be taught with emphasis on resource book, course file, text books, reference books, digital references etc.
- 3. Planning is to be done for 15 weeks where 1<sup>st</sup> week will be AOP, 2<sup>nd</sup> -13<sup>th</sup> for effective teaching and  $14^{\text{th}}$  -15<sup>th</sup> week for effective university examination oriented teaching, mock practice session and semester consolidation.
- 4. According to university syllabus where lecture of 4 hrs/per week is mentioned minimum 55 hrs and in case of 3 lectures per week minimum 45 lectures are to be engaged are required to be engaged during the semester and therefore accordingly semester planning for delivery of theory lectures shall be planned.
- 5. In order to improve score in NBA, faculty members are also required to focus course teaching beyond university prescribed syllabus and measuring the outcomes w.r.t learning course and programme objectives.
- 6. Text books and reference books are available in syllabus. Here only additional references w.r.t. non –digital/ digital sources can be written (if applicable)
- 7. Technology to be used in class room during lecture shall be written below the topic planned within the bracket.